## <span id="page-0-0"></span>Chapitre 5 (Partie I) : Sous-programmes (NFA031 - Jour)

V. Aponte

Cnam

25 octobre 2017

V. Aponte (Cnam) [Chapitre 5 \(Partie I\) : Sous-programmes](#page-40-0) 25 octobre 2017 1 / 41

 $QQ$ 

 $1.71 \times 1.71 \times$ 

 $\sim$ 

ヨメ イヨメ

- <sup>1</sup> Qu'est-ce qu'un sous-programme ?.
- 2 Déclarer, utiliser : procédures, fonctions.
- <sup>3</sup> Exemples.

 $QQ$ 

医下半面

 $1.73 \times 1.73 \times 1.$ 

1. Qu'est-ce qu'un sous-programme ?

4 0 8

 $299$ 

## Qu'est-ce qu'un sous-programme ?

#### Sous-programme (méthode)

Instructions regroupée sous un nom, exécutées chaque fois que ce nom apparaît (invocation).

- invoqué, ou appelé (pour exécuter ses instructions),
- o on peut lui fournir des entrées (arguments, paramètres),
- **·** il peut retourner une valeur résultat, qu'on pourra utiliser après son exécution.
- 2 sortes de sous-programmes :
	- fonctions : retournent un résultat.
	- procédures : ne retournent pas de résultat.

 $\Omega$ 

ヨメ イヨメ

4 **D + 4 fl + 4** 

## Exemple d'utilisation : déterminer si une année est bissextile

Problème : lire une année, déterminer et afficher si elle est bissextile.

#### Lire une année an :

- $\blacktriangleright$  réalisé par un sous-programme
- $\triangleright$  an doit être un entier strictement positif,
- nous utiliserons une boucle pour demander à recommencer si nécessaire
- <sup>2</sup> Déterminer si an est bissextile (sous-programme)
- **3** Afficher un message avec ce résultat.

## Lire une année strictement positive

Problème : lire une année, déterminer et afficher si elle est bissextile.

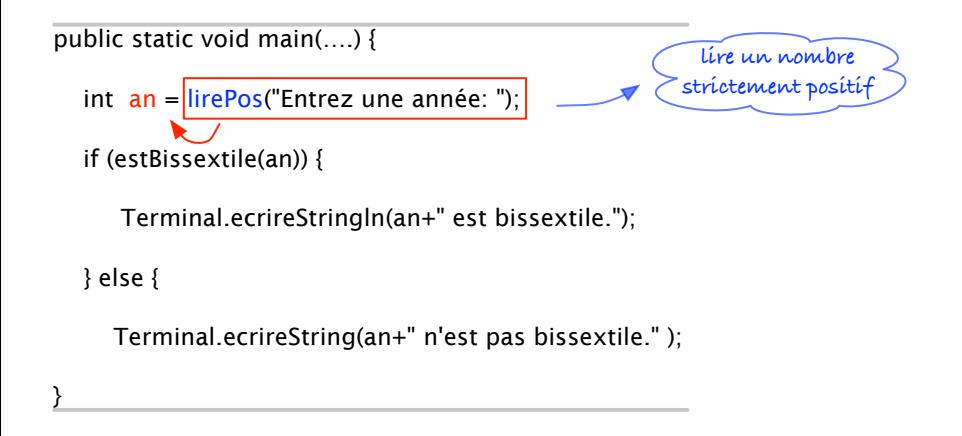

### L'année est bissextile : true ou false ?

Problème : lire une année, déterminer et afficher si elle est bissextile.

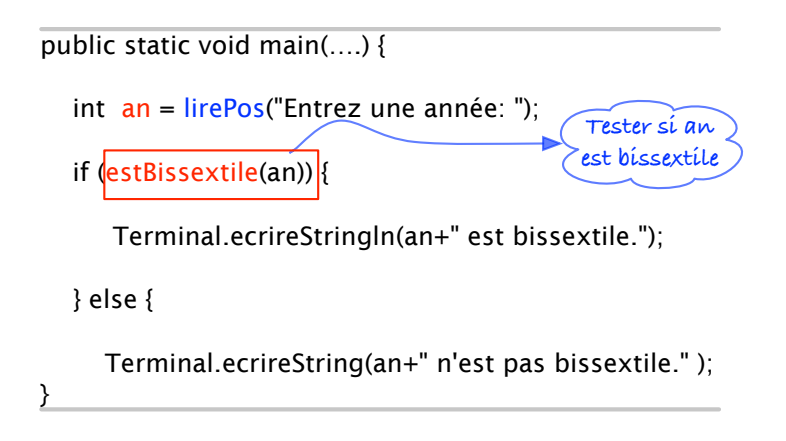

#### Les sous-programmes sont indispensables

**entité syntaxique unique pour capturer plusieurs instructions ;** 

- $\triangleright$  plus de recopie de code  $\Rightarrow$  on invoque le sous-programme ;
- $\triangleright$  programmes plus courts, concis, clairs,
- ► modifications du code ⇒ concentrés en un seul lieu;
- $\triangleright$  circonscrit changements/erreurs.
- **e** essentiels pour *découper/structurer* les programmes ;
	- $\triangleright$  sous-programme devient "super-instruction",
	- ▶ programme main  $\Rightarrow$  construit par appels à sous-programmes;
	- aide à se concenter sur ce que le programme doit et non pas au "comment".

 $\Omega$ 

 $\mathbb{B}$  is a  $\mathbb{B}$  is

 $1.73 \times 1.73 \times 1.$ 

2. Déclarer et utiliser ses sous-programmes

4 17 18

 $QQ$ 

## Sous-programmes en Java

- **•** Appelés méthodes.
- **•** Deux sortes :
	- $\triangleright$  Statiques (mot-clé static)  $\Rightarrow$  non « attachées » à un objet. Nous utiliserons uniquement celles-ci !
	- ► Non statiques : ou « méthodes d'objets ». A voir plus tard (NFA032).
- beaucoup de méthodes prédéfinies :
	- ▶ Math.random(), Math.abs(), Math.sqrt(),
	- ▶ System.out.print(), Integer.parseInt(), etc.

 $\Omega$ 

イロト イ押 トイラト イラト

## Sous-programme : entrées + exécution + sorties/retour

- **1** prend un ou plusieurs paramètres ;
- <sup>2</sup> si invoqué : exécute une suite d'instructions ;
- <sup>3</sup> produit un résultat ou un comportement.

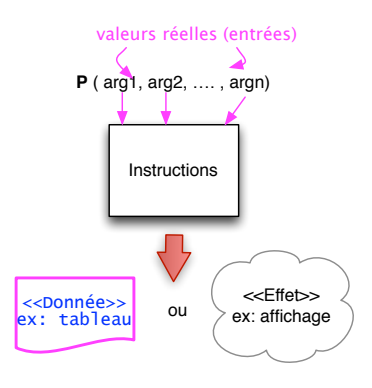

 $\Omega$ 

 $\mathbf{A} \oplus \mathbf{A} \rightarrow \mathbf{A} \oplus \mathbf{A}$ 

A T

#### Anatomie d'un sous-programme

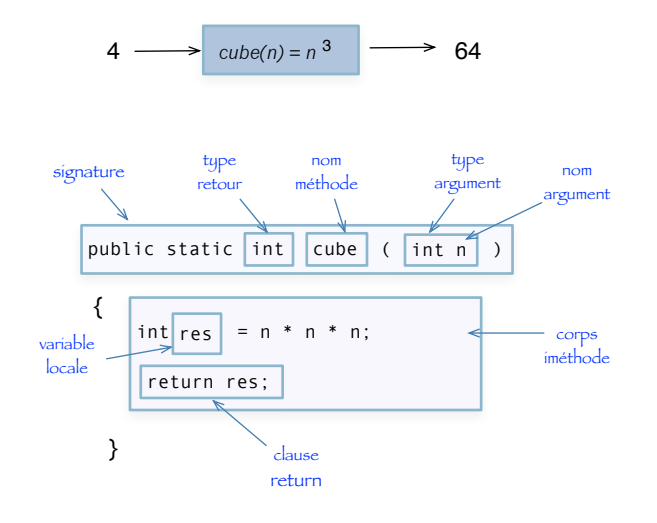

 $\equiv$ 

 $299$ 

(ロトイ部)→(差)→(差)→

## Le rôle des paramètres

#### Paramètres

Ce sont les entrées du sous-programme : des valeurs passées en paramètre lors de chaque appel.

- nécessaires pour l'exécution du sous-programme.
- peuvent être différents à appel ;

```
Terminal.ecrireInt(5);
Terminal.ecrireInt(10);
```
Certains sous-programme ne prennent pas d'arguments : Terminal.lireDouble().

 $\Omega$ 

イロ トラ 河 トラ モトラ モト

#### Où déclarer + utiliser des sous-programmes

Déclarer : nom, paramètres, corps ;

Utiliser : autant d'appels que nécessaire, à partir d'autres méthodes, et avec leurs arguments.

**public class** <nom-du-programme> {

```
<déclaration-des-sousprogrammes> // ici !!!
```

```
public static void main (String[] args) {
```

```
<déclarations-instructions+appels>
```
} }

 $\Omega$ 

イロト イ押 トイラト イラト

## Exemple d'une fonction (+ démo)

```
public class ExempleFonctionCube {
  // la fonction cube
 public static int cube(int n){
      return n*n*n;
  }
 public static void main (String[] args){
    System.out.println("Un nombre? ");
    int a = Terminal.lireInt();
    System.out.println("Le cube de "+a+" est "+ cube(a));
  }
}
```
 $\Omega$ 

イロト イ押ト イヨト イヨト ニヨ

### Clause return et fonctions

Fonctions : doivent toujours finir leur exécution par un return

```
static int valeurAbsolue(int n){
   int res;
   if (n > 0) { res = n;
   } else if(n < 0){ return -n;
   } else { return 0;}
}
```
 $\sin \theta > 0$ , pas d'instruction return.  $\Rightarrow$  erreur (compilation) :

```
> javac ValAbsFunc3.java
ValAbsFunc3.java:11: missing return statement
```
 $QQ$ 

 $(1,1)$   $(1,1)$   $(1,1)$   $(1,1)$   $(1,1)$   $(1,1)$   $(1,1)$   $(1,1)$   $(1,1)$   $(1,1)$   $(1,1)$   $(1,1)$ 

## Exemple de procédure (+démo)

```
public static void afficheTriangleDecroissant(){
  for(int i=1; i<6; i++){
    for (int j=5; j>=i; j=-){
        System.out.print(j + "]);
    }
    System.out.println();
  }
}
```
- cette méthode ne produit pas de donnée ;
- **•** produit un comportément (dessiner, afficher);
- $\bullet$  type de retour  $\Rightarrow$  void;
- Autre particularités : pas d'arguments + invoque d'autres méthodes.

 $\Omega$ 

イロト イ押ト イヨト イヨト ニヨ

## Fonctions et procédures

Selon qu'on veuille ou non obtenir une donnée résultat :

- Fonction :
	- $\triangleright$  retourne une valeur (à récupérer par l'appelant),
	- **In type de retour**  $\neq$  void
	- Exemple: static int Math.min(int x, int y)

 $\Rightarrow$  produit un int

- **·** Procédure
	- $\triangleright$  ne retourne pas de résultat.
	- **type de retour =** void
	- $\triangleright$  Exemple: static void Terminal.ecrireInt(int x)

 $\Rightarrow$  affiche un entier

 $\Omega$ 

イロト イ押 トイラト イラト

### **Vocabulaire**

- Arguments, paramètres : entrées d'un sous-programme ;
- Appel, invocation : exécution instructions du sous-programme sur des arguments donnés ;
- $\bullet$  selon type de retour :
	- $\blacktriangleright$  Fonction
		- **\*** type de retour  $\neq$  void
		- $\star$  produit une valeur (à récupérer par l'appelant),
	- **Procédure** 
		- ★ produit un comportément (sans donnée obtenue).
		- $\star$  type de retour = void

 $\Omega$ 

イロト イ押 トイラト イラト

# Comprendre : méthode M invoque P(*v*1,*v*2)

Vocabulaire :

- $\bullet$  P( $v_1, v_2$ ) : appel à P(x,y) avec paramètres réels  $v_1, v_2$ ;
- méthode appelante : celle qu'invoque le sous-programme P(x,y) ;

Exécution :

- <sup>1</sup> Interruption exécution de la méthode appelante M ;
- <sup>2</sup> Les paramètres réels *v*<sub>1</sub>, *v*<sub>2</sub> + contrôle  $\stackrel{\text{passés}}{\Longrightarrow}$  à P(x,y);
	- ► Arguments de P  $(x,y) \stackrel{\text{affectés}}{=}$  par  $v_1, v_2$ ;
	- $\blacktriangleright$  Exécution code de P :
- 3 Retour  $\xrightarrow{(\text{resultat})}$  vers M;
- <sup>4</sup> Reprise contrôle + exécution M (avec résultat obtenu).

KET KALLA SI YE KE YA GA

## Méthode appelle sous-programme Math.min

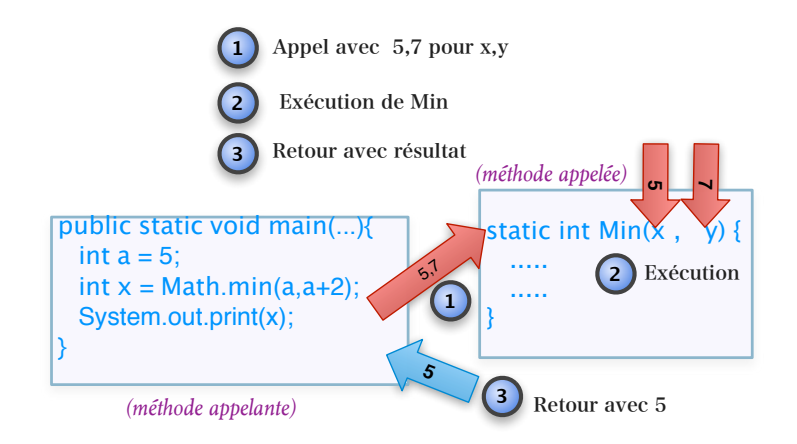

V. Aponte (Cnam) [Chapitre 5 \(Partie I\) : Sous-programmes](#page-0-0) 25 octobre 2017 21 / 41

 $\Omega$ 

A T

 $x = x - x$ 

## Appels imbriqués

Une méthode peut invoquer d'autres méthodes :

```
static boolean estMajuscule(char c){
   return (\lbrace A \rbrace \leq c \land \land c \leq \lbrace Z \rbrace);
}
static boolean estMinuscule(char c){
   return ('a' \leq c && c \leq 'z');
}
static boolean estLettre(char c){
   return ( estMajuscule(c) | || estMinuscule(c) |;
}
public static void main(String[] args) {
   char c1 = 'a';
   if ( estLettre(c1) )
        System.out.println(c1+" est une lettre");
   else
        System.out.println(c1+" n'est est pas une lettre");
}
                                           KEIN KALLA BIN KEIN DE VOOR
```
## Visibilité des variables d'un sous-programme

Variables d'un sous-programme :

- **o** ses paramètres
- **·** ses variables déclarées localement,

Visibles uniquement dans le sous-programme :

- un sous-programme ne peut utiliser que ses variables locales + paramètres ;
- toute autre variable est considérée inconnue (erreur compilation)

Variables méthode m  $\approx$  visibles uniquement par m

#### Variables d'un sous-programme : exemple

```
static int plusUn(int x){
  int r = x+1:
  return r;
}
public static void main (String [] args){
  int x = 3;
  int y = plusUn(x*2);
  Terminal.ecrireStringln("Resultat: "+y);
  Terminal.ecrireStringln("valeur finale x: "+x);
```
- Quelles variables par méthode?
- x est-elle commune aux deux méthodes?
- Affichages ?

## Variables d'un sous-programme : exemple (2)

#### Variables :

- **► méthode** plusUn  $\Rightarrow$ **x et r**;
- ► méthode main⇒ x, y et args;
- Chaque x est locale à "sa" méthode ⇒2 variables x différentes.

#### Affichages :

```
Resultat : 7
valeur finale x : 3
```
a miller

 $\Omega$ 

 $\mathcal{A}$   $\overline{\mathcal{B}}$   $\rightarrow$   $\mathcal{A}$   $\overline{\mathcal{B}}$   $\rightarrow$   $\mathcal{A}$   $\overline{\mathcal{B}}$   $\rightarrow$ 

## 3. Exemples

重

 $299$ 

メロトメ 御 トメ 君 トメ 君 ト

Ré-visitons le problème de départ : lecture d'une année strictement positive, test de bissextile, affichage.

- <sup>1</sup> Lire un nombre (année) strictement positif (boucle).
- Tester si bissextile
- Afficher résultat

 $\Omega$ 

イロト イ押 トイラト イラト

#### Exemple : fonction de lecture d'un entier positif

Problème : lire un entier strictement positif

Solution : fonction avec boucle de lecture + validation retourne : l'entier (valide)

```
static int lirePos(String message) {
  int n = 0;
 while (n<=0)Terminal.ecrireString(message);
    n = TerminaluireInt();
    if (n<=0) {
      Terminal.ecrireStringln("Le nombre doit etre positif");
    }
   }
   return n;
}
```
A quoi correspond le paramètre message?

 $QQ$ 

 $(0.125 \times 10^{-14} \text{ m}) \times 10^{-14} \text{ m}$ 

## Fonction de lecture d'un entier positif : appel

```
/* Lit un entier strictement positif en affichant
 * message pour inviter a la saisie */
static int lirePos(String message) {
  int n = 0;
 while (n<=0)Terminal.ecrireString(message);
    n = Terminal.lireInt();
    if (n < 0) {
      Terminal.ecrireStringln("Le nombre doit etre positif");
    }
   }
   return n;
}
public static void main (String args[]) {
  int an = lirePos("Une annee? ");
  ....
```
Problème : tester si une année est bissextile.

```
/* Retourne true si a est une annee bissextile.
  */
static boolean estBissextile (int a) {
   boolean d4 = (a\frac{1}{6}4 == 0);
   boolean d100 = (a\frac{2}{100}) = 0;
   boolean d400 = (a\frac{2}{4}400 == 0);
   return (d4 && !d100) || d400;
}
```
### Fonctions  $\Rightarrow$  ni saisie ni affichage

Principe de programmation : sauf fonctions de lecture, une fonction :

- ne fait pas de lecture  $\Rightarrow$  ses entrées = paramètres ;
- ne fait pas d'affichage  $\Rightarrow$  ses sorties = valeur de retour (return);

```
static boolean estBissextile (int a) {
   boolean d4 = (a \cdot 4) = (0);boolean d100 = (a\frac{2}{100}) = 0;boolean d400 = (a\frac{2}{4}400 == 0);
   return (d4 && !d100) || d400;
}
```
Ne lit pas l'année  $\Rightarrow$  la prend en paramètre ;

N'affiche pas le résultat ⇒ la retourne à celui qui l'appelle !

 $\Omega$ 

イロト イ押ト イヨト イヨト ニヨ

```
public static void main (String[] args){
   // lecture de l'annee
   int a = lirePos("Entrez l'annee à tester: ");
   // affichage du résultat
   if (estBissextile(a)){
     System.out.println("L'année "+ a+" est bissextile");
   }else {
     System.out.println("L'année "+ a+" n'est pas bissexti
   }
 }
```
KOL KALLARIN (BILA) DI VOOR

#### Programme complet

```
public class EstBissextileMeth {
  public static boolean estBissextile(int a){
    boolean d4 = (a\&4 == 0);
    boolean d100 = (a\frac{6}{6}100 == 0);
    boolean d400 = (a\frac{1}{6}400 == 0);
    return (d4 && !d100) || d400;
  }
  static int lirePos(String message) {
    int n = 0;
    while (n<=0)Terminal.ecrireString(message);
      n = Terminal.lireInt();
      if (n<=0)Terminal.ecrireStringln("Le nombre doit etre positif");
      }
    }
    return n;
  }
  public static void main (String[] args){
    // lecture de l'annee
    int a = lirePos("Entrez<sub>_1</sub>'annee<sub>_</sub>à_tester:_");
    // affichage du résultat
    if (estBissextile(a)){
      System.out.println("L'année_"+ a+"_est_bissextile");
    }else {
      System.out.println("L'année "+ a+" n'est pas bissextile");
    }
  }
```
}

 $\overline{\epsilon} \curvearrowright$ 

### Lire des notes comprises entre 0 et 20

Problème : valider les notes lues (comprises entre 0 et 20) Solution : boucle de lecture+ validation d'un nombre params : message affiché + bornes inférieur, supérieur ; valeur retour : nombre compris entre inf et sup

```
static double lireNote(String me,double inf,double sup) {
    while (true) {
       Terminal.ecrireString(me);
       double n = Terminal.lireDouble();
       if (n<inf |n\rangle sup) {
         Terminal.ecrireStringln("Entree invalide");
       } else return n;
    }
 }
```
Que faut-il modifier pour utiliser cette méthode ?

 $\Omega$ 

イロト イ押 トイラト イラト

## Erreurs fréquentes (1)

Un sous-programme qui reçoit un paramètre, ne doit pas mofifier ce paramètre avant de l'utiliser (contradiction car paramètre = entrée).

```
static int valeurAbsolue(int n){
   n = 7; // Non!!
   if (n > 0) { return n;
   } else if (n < 0) { return -n;
   } else { return 0;
   }
}
public static void main (String args[]) {
   int x = -3;
   Terminal.ecrireString("Valeur_absolue_de "+x +":");
   Terminal.ecrireIntln(valeurAbsolue(x));
}
```
}

## Erreurs fréquentes (2)

Un sous-programme qui reçoit un paramètre, ne doit pas saisir sa valeur (contradiction, car le paramètre est déjà l'entrée).

```
static int valeurAbsolue(int n){
   Terminal.ecrireString("Donnez un entier ");
   n = Terminalu.lineInt(); // Non!!
   if (n > 0) { return n;
   } else if (n < 0) { return -n;
   } else { return 0;
   }
}
public static void main (String args[]) {
   int x = -3;
   Terminal.ecrireString("Valeur absolue de "+x +":");
   Terminal.ecrireIntln(valeurAbsolue(x));
}
```
}

## Erreurs fréquentes (3)

Une fonction retourne un résultat et ne doit pas s'occuper de son affichage.

```
static int valeurAbsolue(int n){
    if (n > 0) { Terminal.ecrireInt(n); // Non!!
   } else if (n < 0) { return -n;
                       Terminal.ecrireInt(-n);// Non!!
   } else {Terminal.ecrireInt(0); return 0;// Non!!
   }
}
public static void main (String args[]) {
   int x = -3;Terminal.ecrireString("Valeur absolue de "+x +":");
   Terminal.ecrireIntln(valeurAbsolue(x));
}
```
Ce programme ne se comporte pas correctement. Pourquoi ?

## Erreurs fréquentes (4)

Penser qu'il y a un lien entre le nom donné au paramètre et celui de la variables de l'appel (ici x).

```
static int valeurAbsolue(int x){
      if (x > 0) { return x;
     } else if (x < 0) { return -x;
     } else { return 0;
     }
  }
 public static void main (String args[]) {
     int x = -3;
     Terminal.ecrireString("Valeur_absolue_de "+x +":");
     Terminal.ecrireIntln(valeurAbsolue(x));
  }
}
```
le paramètre x du sous-programme, et la variable x du main, sont de variables locales distintes et indépendantes.

 $QQ$ 

 $(0.125 \times 10^{-14} \text{ m}) \times 10^{-14} \text{ m}$ 

- Un sous-programme ne saisit pas les valeurs de ses paramètres.
- Un sous-programme ne modifie pas les valeurs de ses paramètres (avant de s'en servir).
- Une fonction n'affiche pas son résultat. Elle le renvoie.
- Une fonction ne modifie jamais ses paramètres.
- Les paramètres formels (ceux déclarés dans la méthode) sont des variables locales et donc, sont indépendantes des variables utilisées pour un appel.

 $\Omega$ 

イロト イ押 トイラト イラト

Si l'on veut écrire un sous-programme, comment savoir s'il doit correspondre à une procédure ou à une fonction ? Comment savoir quels sont les arguments ?

- Le sous-programme doit-il calculer un résultat ? Quel est son type ? (fonction + type de retour)
- Doit-il faire des affichages sans calculs ? (procédure)
- Quelles sont les données nécessaires à son exécution ? Quels sont leurs types ? (paramètres)
- Si un sous-programme doit réaliser des entrées/sorties et des calculs, il vaut mieux le couper en autant de morceaux que nécessaire afin de séparer clairement les fonctions des procédures.

 $\Omega$ 

イロト イ押ト イヨト イヨト

#### <span id="page-40-0"></span>Programmez avec des sous-programmes !

#### Les sous-programmes servent à structurer les programmes.

- A chaque fois que cela est utile : utilisez des sous-programmes :
	- Identifier une sous-tâche ;
	- Identifier ses entrées/sorties + écrire son code ;
	- <sup>3</sup> invoquer partout où cette sous-tâche est nécessaire ;
	- <sup>4</sup> ré-utiliser le sous-programme dans d'autres programmes...
- Sous-programmes prédéfinis : dans les « bibliothèques » d'un langage.
	- $\triangleright$  à utiliser autant que possible !

 $\Omega$ 

化重氮化重氮

 $\left\langle \begin{array}{ccc} 1 & 1 & 1 & 1 & 1 \\ 1 & 1 & 1 & 1 & 1 \\ 1 & 1 & 1 & 1 & 1 \\ 1 & 1 & 1 & 1 & 1 \\ 1 & 1 & 1 & 1 & 1 \\ 1 & 1 & 1 & 1 & 1 \\ 1 & 1 & 1 & 1 & 1 \\ 1 & 1 & 1 & 1 & 1 \\ 1 & 1 & 1 & 1 & 1 \\ 1 & 1 & 1 & 1 & 1 \\ 1 & 1 & 1 & 1 & 1 \\ 1 & 1 & 1 & 1 & 1 \\ 1 & 1 & 1 & 1 & 1 \\ 1 & 1 & 1 & 1 & 1$